## 1. About TIMSAC for Quick Win

Executable files of TIMSAC for Quick Win were compiled as QuickWin applications by Compaq Visual Fortran Compiler. Following subroutines for file input/output are inserted to original codes.

## FLOPN3/FLCLS3

 TIMSAC72 : autcor.f fpeaut.f mulcor.f fpec.f fftcor.f auspec.f mulspe.f optdes.f wnoise.f

## FLOPN2/FLCLS2

 TIMSAC72 : deconv.f mulnos.f raspec.f mulfrf.f sglfrf.f optsim.f mulrsp.f

(1) auspec.exe >auspec.exe auspec.dat [/Mauspec.out] [/O auspec.prn] Input Data Format LAGH(Format (15)) (Power spectrum is calculated at frequency i\*(Nyquist Frequency/NAGH) for  $i = 0$  to lagh) Data length and Maximum Lag of Autocovariance (Format (215)) Autocovariance(Format (4D20.10)) Sample(auspec.dat) -------------------------------------------------------------------------------- 20 114 20 0.3093196885D+06 0.2428701412D+06 0.1052863414D+06 -0.4086535892D+05 -0.1526702982D+06 -0.1918584443D+06 -0.1509164825D+06 -0.4883515163D+05 0.7261108848D+05 0.1661620547D+06 0.1872713520D+06 0.1184335832D+06 -0.3773289020D+04 -0.1189465566D+06 -0.1877989779D+06 -0.1887034073D+06 -0.1258695216D+06 -0.2254331422D+05 0.7824264734D+05 0.1406693299D+06 0.1380691431D+06

--------------------------------------------------------------------------------

This data execpt the first line is the intermediate ouput of autcor.exe.

(2) autcor.exe >autcor.exe autcor.dat [/Mautcor.out] [/O autcor.prn] Input Data Format Data length and Maximum Lag of Autocovariance (Format (215)) Data format (Format (20A4)) Data body(Format ('Data format defined by the second line')) Sample(autcor.dat) -------------------------------------------------------------------------------- 114 20 (10F10.4) 2430.0000 2506.0000 2767.0000 2940.0000 3169.0000 3450.0000 3594.0000 3774.0000 3695.0000 3411.0000 (several lines are omited) 2360.0000 2601.0000 3054.0000 3386.0000 3553.0000 3468.0000 3187.0000 2723.0000 2686.0000 2821.0000 3000.0000 3201.0000 3424.0000 3531.0000 --------------------------------------------------------------------------------

The intermediate output(e.g. autcor.out) can be used for an input file to fpeaut. exe and auspec. exe.

(3) deconv.exe

>deconv. exe deconv. dat [/O: deconv. prn] Input Data Format Maximum length of  $response(M)(Format (15))$ N, M0, IR, IL(Format (4I5)) N : Data lenght M0: AR order determined by MFPE IR: Number of controlled variables IL: Number of maninpulated variables, IL=0 for MFPE computation Prediction error covariance matrix(OSD)(Format (4D20.0)) Coefficient matrices(A)(Format (4D20.0))

Sample(deconv.dat)

-------------------------------------------------------------------------------- 20 500 4 3 0 0.6217151975D+01 -0.9488110670D-01 -0.1679087774D+01  $-0.9488110670D01$  0.1077570348D+02 0.2152877129D+00 -0.1679087774D+01 0.2152877129D+00 0.9929282191D+03 0.1682052578D+01 -0.6741535327D-03 0.2408007008D-02  $-0.2651143957D01$  0.1090027555D $+0.1$   $-0.6372213092D02$  0.5731420795D+00 -0.1970172161D+00 0.9112987356D+00  $-0.7511670156D+00$  0.1196598218D-01  $-0.5628676197D-03$  0.1612670641D-01 0.1839752005D-01 0.9374981533D-02 0.1739834428D-01 0.1293845340D+00 -0.5150149989D+00 0.7703823053D-01 -0.9614091935D-02 0.1396011272D-02 0.3607695324D-01 0.3156486537D-01 0.2623146677D-02 0.8239249750D+00 -0.5512274206D+00 -0.2251411317D+00  $-0.3645307836D01$   $0.2274511976D02$  0.1156646078D02 -0.2811997387D-01 -0.1533800296D+00 0.8311359798D-02  $-0.6939090921D+00$   $0.5358656414D+00$   $0.1612298575D+00$ --------------------------------------------------------------------------------

This data execpt the first line is the internediate ouput of fpec.exe.

(4) fftcor.exe >fftcor.exe fftcor.dat [/Mifftcor.out] [/Oifftcor.prn] Input Data Format ISW, Data length(LD) and Maximum Lag of Autocovariance(LAGH)(Format (3I5)) ISW=1...AUTO CORRELATION OF X (ONE-CHANNEL) ISW2...AUTO CORRELATIONS OF X AND Y (TWO-CHANNEL) ISW4...AUTO, CROSS CORRELATIONS OF X AND Y (TWO CHANNEL) Data format (Format (20A4)) Data body(Format ('Data format defined by the second line')) Sample(fftcor.dat) -------------------------------------------------------------------------------- 1 114 20 (10F10.4) 2430.0000 2506.0000 2767.0000 2940.0000 3169.0000 3450.0000 3594.0000 3774.0000 3695.0000 3411.0000 (several lines are omited) 2360.0000 2601.0000 3054.0000 3386.0000 3553.0000 3468.0000 3187.0000 2723.0000 2686.0000 2821.0000 3000.0000 3201.0000 3424.0000 3531.0000 --------------------------------------------------------------------------------

If you edit several lines of the intermediate output(e.g. fftcor.out), editted file can be used for an input file to fpeaut. exe and auspec. exe.

```
(5) fpeaut.exe
>fpeaut.exe fpeaut.dat [/Mfpeaut.out] [/Ofpeaut.prn]
Input Data Format
Upper limit of AR model order(LAGH)(Format (I5))
Data length and Maximum Lag of Autocovariance (Format (215))
Autocovariance(Format (4D20.10))
Sample(fpeaut.dat)
--------------------------------------------------------------------------------
   20
   114 20
    0.3093196885D+06 0.2428701412D+06 0.1052863414D+06 -0.4086535892D+05
   -0.1526702982D+06 -0.1918584443D+06 -0.1509164825D+06 -0.4883515163D+05
    0.7261108848D+05 0.1661620547D+06 0.1872713520D+06 0.1184335832D+06
   -0.3773289020D+04 -0.1189465566D+06 -0.1877989779D+06 -0.1887034073D+06
   -0.1258695216D+06 -0.2254331422D+05 0.7824264734D+05 0.1406693299D+06
    0.1380691431D+06
--------------------------------------------------------------------------------
```
This data execpt the first line is the internediate ouput of autcor. exe. The intermediate output(e.g. fpeaut.out) can be used for an input file to raspec.exe.

```
(6) fpec.exe
>fpec.exe fpec.dat [/M:fpec.out] [/O:fpec.prn]
Input Data Format
L, IR, IL(Format (3I5))
    L: UPPER LIMIT OF MODEL ORDER M(LESS THAN 30)
     IR: NUMBER OF CONTROLLED VARIABLES 
    IL: NUMBER OF MANINPULATED VARIABLES, IL=0 FOR MFPE COMPUTATION
ISW(I), I = 1, IR+IL(Format(16I5))
     INW(I): INDICATOR; FIRST IR INDICATE THE CONTROLLED VARIABLES 
N, LAGH, IPO(Format(315))
     N: Data length 
    LAGH: Maximum Lag of Autocovariance
     IP0: Dimension o data
Do i = 1 to IDDo j = 1 to IPOI(ID of \check{X}, J(ID of \check{Y})(Format (215))
    Autocovariance or Crosscovariance(Format (4D20.10)) 
      (Crosscovariance : Time of X is later than time of Y)
  End do
End do
Sample(fpec.dat)
--------------------------------------------------------------------------------
   10 3 0
    1 2 3
   500 20 3
     1 1
    0.4543687840D+03 0.4483745776D+03 0.4342487551D+03 0.4149777007D+03
    0.3924902223D+03 0.3685055118D+03 0.3447791854D+03 0.3220428190D+03
    0.3003288365D+03 0.2796980861D+03 0.2603217597D+03 0.2425878572D+03
(several lines are skipped)
    2 3
    0.3308204800D+02 0.1945187610D+02 0.3790708419D+02 0.8049483629D+02
    0.1254377524D+03 0.1495573205D+03 0.1505497206D+03 0.1427445367D+03
    0.1507989368D+03 0.1702300889D+03 0.1921139930D+03 0.2033290651D+03
    0.2144521372D+03 0.2233272092D+03 0.2422342813D+03 0.2664656094D+03
    0.2856077695D+03 0.2992630976D+03 0.3071060097D+03 0.3174100898D+03
    0.3296177539D+03
```
--------------------------------------------------------------------------------

This data execpt the first two lines is the intermediate ouput of autcor. exe. The intermediate output(e.g. fpec.out) can be used for an input file to mulrsp.exe, deconv.exe, mulnos.exe (to use the inetermediate file for input of deconv. exe or mulnos. exe IL must be put 0) and optdes. dat.

(7) mulcor.exe >nul cor. exe nul cor. dat [/Minul cor. out] [/O:nul cor. prn] Input Data Format N, K, LAGH, ISWFormat (415) N: Length of data K: Dimension of the observation vector LAGH: Maximum lag ISW: ISW1...Rowwise data input ISW=2...Columnwise data input Data format (Format (20A4)) Data body(Format ('Data format defined by the second line')) Sample(mulcor.dat) -------------------------------------------------------------------------------- 500 20 3 2 (20F10.4) 749.0000 752.0000 755.0000 757.0000 758.0000 757.0000 757.0000 755.0000 751.0000 749.0000 746.0000 748.0000 749.0000 748.0000 748.0000 749.0000 750.0000 754.0000 758.0000 762.0000 (several lines are skipped) 749.0000 749.0000 749.0000 749.0000 749.0000 749.0000 749.0000 749.0000 749.0000 749.0000 749.0000 749.0000 749.0000 749.0000 749.0000 749.0000 742.0000 731.0000 719.0000 718.0000 --------------------------------------------------------------------------------

The intermediate output(e.g. mulcor.out) can be used for an input file to fpec. exe and mulspe. exe.

(8) mulfrf.exe

>mulfrf.exe mulfrf.dat [/O:mulfrf.prn]

Input Data Format The number of input variables  $(K)$  (Format  $(15)$ ) ISW(I),  $I =1$ , K+1(Format (1615)) ISW(1), ISW(2),,...,ISW(K) : input varibales ISW(K+1) : output varibale N, LAGH, IPO(Format (315)) N: Data Length LAGH: Power and cross spectrum is calculated at frequency i\*(Nyquist Frequency/NLAGH) for i = 0 to lagh IP0 : Dimension of of the observation vector Power spectrum or cross spectrum

Sample(mulfrf.dat)

-------------------------------------------------------------------------------- 2 1 2 3 500 20 3 0.6976681545D+04 0.0000000000D+00 0.0000000000D+00 0.2967691002D+04 0.1305355146D+05 0.00000000000+00 0.7031307937D+04 0.1863090044D+04 0.9127019854D+04 0.4298865871D+04 -0.4663336938D+03 0.4561509902D+03 (several lines are skipped) 0.5278074850D+00 -0.2130675163D-05 0.4083569075D-05

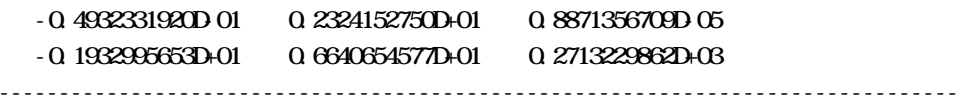

This data execpt the first two lines is the intermediate ouput of mulspe.exe.

(9) mulnos.exe >nulnos.exe mulnos.dat [/O:mulnos.prn] Input Data Format Maximum length of response(ML) (Format (I5)) N, M0, IR, IL(Format (4I5)) N : Data lenght M0: AR order determined by MFPE IR: Number of controlled variables IL: Number of maninpulated variables, IL=0 for MFPE computation Prediction error covariance matrix(OSD)(Format (4D20.0)) Coefficient matrices(A)(Format (4D20.0)) Sample(mulnos.dat) -------------------------------------------------------------------------------- 20 500 4 3 0 0.6217151975D+01 -0.9488110670D-01 -0.1679087774D+01 -0.9488110670D-01 0.1077570348D+02 0.2152877129D+00 -0.1679087774D+01 0.2152877129D+00 0.9929282191D+03 0.1682052578D+01 -0.6741535327D-03 0.2408007008D-02  $-0.2651143957D01$  0.1090027555D $+01$   $-0.6372213092D02$  $0.5731420795D+00 - 0.1970172161D+00 0.9112987356D+00$  $-0.7511670156D+0000011196598218D01 -0.5628676197D03$  0.1612670641D-01 0.1839752005D-01 0.9374981533D-02 0.1739834428D-01 0.1293845340D+00 -0.5150149989D+00 0.7703823053D-01 -0.9614091935D-02 0.1396011272D-02 0.3607695324D-01 0.3156486537D-01 0.2623146677D-02 0.8239249750D+00 -0.5512274206D+00 -0.2251411317D+00  $-0.3645307836D01$   $0.2274511976D02$  0.1156646078D02  $-0.2811997387D01 - 0.1533800296D+00 0.8311359798D02$  $-0.6939090921D+00$   $0.5358656414D+00$   $0.1612298575D+00$ --------------------------------------------------------------------------------

This data execpt the first line is the intermediate ouput of fpec.exe.

>mulrsp.exe mulrsp.dat [/O:mulrsp.prn] Input Data Format LAGH(Format (15)) (Power spectrum is calculated at frequency i\*(Nyquist Frequency/NLAGH) for  $i = 0$  to lagh) N, MQ, IP(Format (315)) N : Data lenght M0: AR order determined by FPEC IP: Number of variables Prediction error covariance matrix(OSD)(Format (4D20.0)) Coefficient matrices(AR Coefficeints)(Format (4D20.0))  $K(Format (15))$  K : MA order If  $K \geq 0$  then Coeficeints matricses(MA Coefficients)(Format (4D20.0)) else end if

Sample(mulrsp.dat)

(10) mulrsp.exe

--------------------------------------------------------------------------------

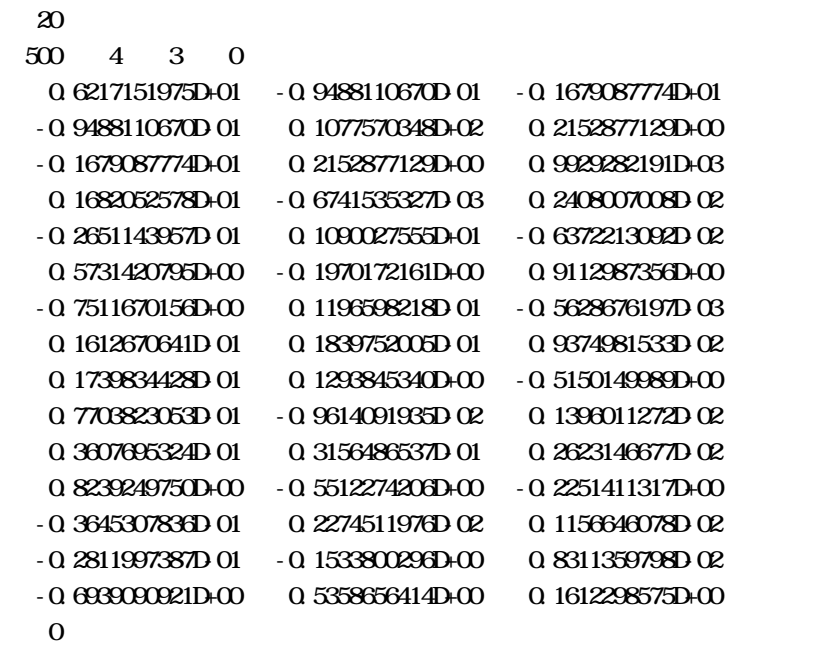

This data execpt the first and the final lines is the intermediate ouput of fpec. exe.

--------------------------------------------------------------------------------

(11) mulspe.exe

>mulspe.exe mulspe.dat [/M:mulspe.out] [/O:mulspe.prn]

## Input Data Format

LAGH(Format (15)) (Power and cross spectrum is calculated at frequency i\*(Nyquist Frequency/NAGH) for  $i = 0$  to lagh) N, LAGH0, IPO(Format(315)) N: Data length LAGH0: Maximum Lag of Autocovariance and Crosscovariance IP0: Dimension o data Do  $i = 1$  to  $IPO$ Do  $i = 1$  to  $ID$ I(ID of  $\check{X}$ , J(ID of  $\check{Y}$ )(Format (215)) Autocovariance or Crosscovariance(Format (4D20.10)) (Crosscovariance : Time of X is later than time of Y) End do End do Sample(mulspe.dat) -------------------------------------------------------------------------------- 20 500 20 3 1 1 0.4543687840D+03 0.4483745776D+03 0.4342487551D+03 0.4149777007D+03 0.3924902223D+03 0.3685055118D+03 0.3447791854D+03 0.3220428190D+03 0.3003288365D+03 0.2796980861D+03 0.2603217597D+03 0.2425878572D+03 (several lines are skipped) 2 3 0.3308204800D+02 0.1945187610D+02 0.3790708419D+02 0.8049483629D+02 0.1254377524D+03 0.1495573205D+03 0.1505497206D+03 0.1427445367D+03 0.1507989368D+03 0.1702300889D+03 0.1921139930D+03 0.2033290651D+03 0.2144521372D+03 0.2233272092D+03 0.2422342813D+03 0.2664656094D+03 0.2856077695D+03 0.2992630976D+03 0.3071060097D+03 0.3174100898D+03 0.3296177539D+03

This data execpt the first line is the intermediate ouput of mulcor.exe. The intermediate output(e.g. mulspe.out) can be used for an input file to mulfrf.exe.

--------------------------------------------------------------------------------

```
(12) optdes.exe
>opt des. exe opt des. dat [/Mopt des. out] [/O opt des. prn]
Input Data Format
IR, L, NS(Format (3I5)
 IR NUMBER OF CONTROLLED VARIABLES
 L : NUMBER OF MANIPULATED VARIABLES
 NS: NUMBER OF D.P. STAGES
Q(Format(8F10.4))
  do i = 1, ir
   q1(i, j), j = 1, i end do
R(Front (8F10.4)) do i = 1,l
   r(i, j), j = 1, i end do
N, M0(Format (215))
  N : Data lenght
  M: AR order determined by FPEC
Prediction error covariance matrix of Controled Variables(GR)(Format (4D20.0)) 
Coefficient matrices(AR Coefficeints)(Format (4D20.0)) 
Sample(optdes.dat)
--------------------------------------------------------------------------------
    2 1 20
0.16086970.0
0.0 0.09281384
0.00100712
   500 4 2 1
    0.6217151975D+01 -0.9488110670D-01
   -0.9488110670D-01 0.1077570348D+02
    0.1682052578D+01 -0.6741535327D-03 0.2408007008D-02
   -0.2651143957D01 0.1090027555D+01 -0.6372213092D02-0.7511670156D+00 0.1196598218D-01 -0.5628676197D-030.1612670641D-01 0.1839752005D-01 0.9374981533D-02
    0.7703823053D-01 -0.9614091935D-02 0.1396011272D-02
    0.3607695324D-01 0.3156486537D-01 0.2623146677D-02
   -0.3645307836D01 0.2274511976D02 0.1156646078D02
    -0.2811997387D-01 -0.1533800296D+00 0.8311359798D-02
--------------------------------------------------------------------------------
```
This data execpt the first 4 lines is the intermediate ouput(fpec2.out) of fpec.exe(Input data is fpec2.dat).

(13) optsimexe >optsimexe optsimdat [/Ooptsimprn] Input Data Format NS, INTP(Format (2I5)) NS: NUMBER OF STEPS OF SIMULATION INTP=1: TO SUPPRESS H STORY CUTPUT INTP=2: TO PRINT OUT THE HISTORY the intermediate output of optdes.exe (e.g. /programs//timsac/quickwin/card/optdes.out) the left IR columns of the intermediate output of wnoise.exe (e.g. /programs//timsac/quickwin/card/wnoise.out)

Sample(optsim.dat)

-------------------------------------------------------------------------------- 20 2 500 4 2 1 20 0.160869700D+00 0.00000000D+00 0.0000000000D+00 0.9281384000D-01  $\Omega$  1007120000D-02 0.1682052578D+01 -0.6741535327D-03 -0.2651143957D-01 0.1090027555D+01 -0.7511670156D+00 0.1196598218D-01 (several lines are skipped) 0.222D+01 -0.189D+00 0.474D+01 -0.182D+01 -0.335D+00 0.244D+01 0.200D+01 0.467D+01 0.339D+00 -0.182D+01 -0.154D+01 0.157D+01 --------------------------------------------------------------------------------

```
(14) raspec.exe
>raspec.exe raspec.dat [/Oraspec.prn]
Input Data Format
Maximum length of response(ML) (Format (I5))
N, M0, IP(Format (315))
  N : Data lenght
 M0: AR order determined by fpeaut.exe
Prediction error covariance (Format (D20.0)) 
AR Coefficeints(Format (4D20.0)) 
K(Format (15)) K : MA order
If K is not equal to 0 then
   MA Coefficients(Format (4D20.0))
else
end if
Sample(raspec.dat)
--------------------------------------------------------------------------------
   20
   114 11
    0.4273583627D+05
    0.1138076928D+01 -0.5060717229D+00 0.2098384027D+00 -0.2671978812D+00
    0.1111599708D+00 -0.1246135285D+00 0.6926155008D-01 -0.4190127279D-01
    0.1365600909D+00 0.1827682118D+00 -0.3101264506D+00
   \Omega--------------------------------------------------------------------------------
```
This data execpt the first and the last line is the intermediate ouput of fpeaut.exe.

(15) sglfrf.exe >sglfrf.exe sglfrf.dat [/Osglfrf.prn] Input Data Format INP, ICUT(Format (215)) INP : input varibale specification IOUT : output varibale specification N, LAGH, IPO(Format (315)) N: Data Length LAGH: Power and cross spectrum is calculated at frequency i\*(Nyquist Frequency/NLAGH) for i = 0 to lagh IP0 : Dimension of of the observation vector Power spectrum or cross spectrum

Sample(sglfrf.dat)

1 2

--------------------------------------------------------------------------------

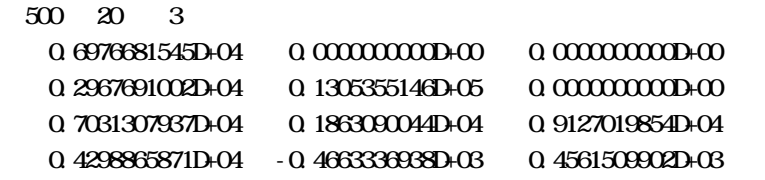

(several lines are skipped)

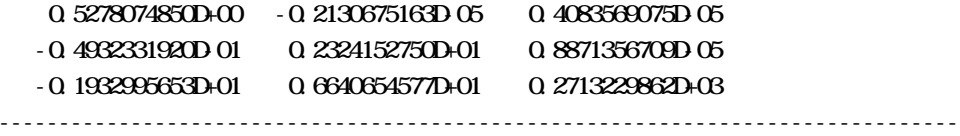

This data execpt the first two lines is the intermediate ouput of mulspe.exe.

```
(16) wnoise.exe
```
>wnoise.exe wnoise.dat [/Mwnoise.out] [/O:wnoise.prn]

```
Input Data Format
```

```
NRA(Format (I5))
  NRA: Length of white noise record to be generated
N, M0, IP(Format (3I5))
  N : Data lenght
   M0: AR order determined by FPEC
  IP: Number of variables 
Prediction error covariance matrix(OSD)(Format (4D20.0)) 
Coefficient matrices(AR Coefficeints)(Format (4D20.0))
```
Sample(wnoise.dat)

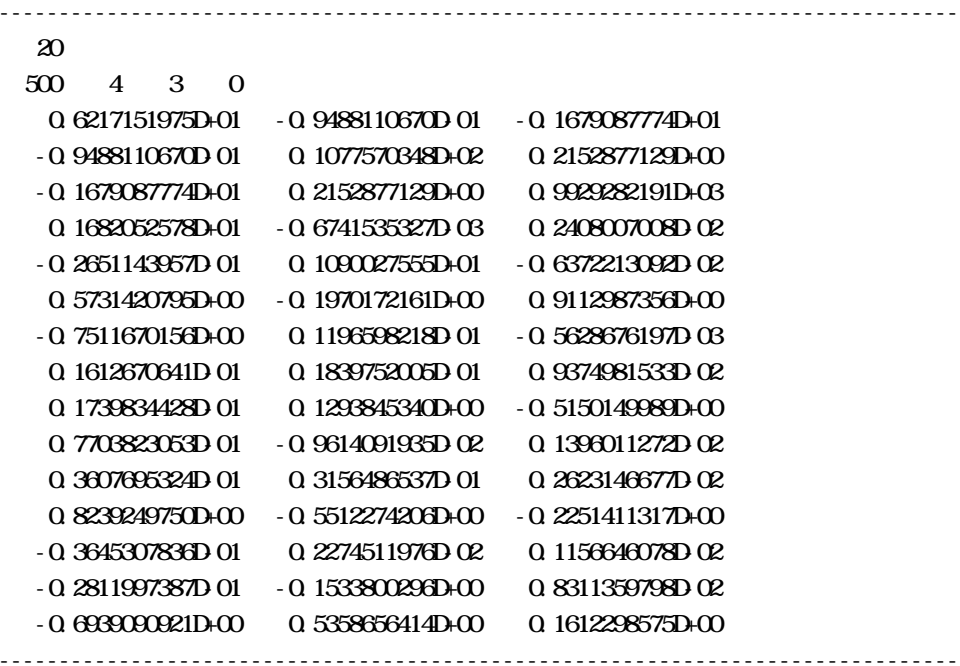

This data execpt the first line is the intermediate ouput of fpec.exe. The intermediate output(e.g. wnoise.out) can be used for an input file to optsimexe.